# What's New in Buy APIs

Gail Frederick
VP Mobile and Developer Ecosystem

June 26, 2019

ebay

## Agenda

- API Portfolio
- <sup>2</sup> Buy APIs are (more) Global
- 3 Offer API
- 4 Parts Compatibility
- 5 Demos

### **API Portfolio: 2000–2016**

Manage listings and fulfill orders Member-to-Member messaging Trading API Seller account management eBay's catch-all API - huge feature set Get listing details **Shopping API** Get categories and products Search live listings Finding API Search completed transactions Legacy APIs 10+ years old: SOAP and XML interface, Auth'n'Auth authentication, ancient semantics

### **API Portfolio: 2017**

Legacy APIs (10+ years old)

**Trading API** 

Shopping API

Finding API

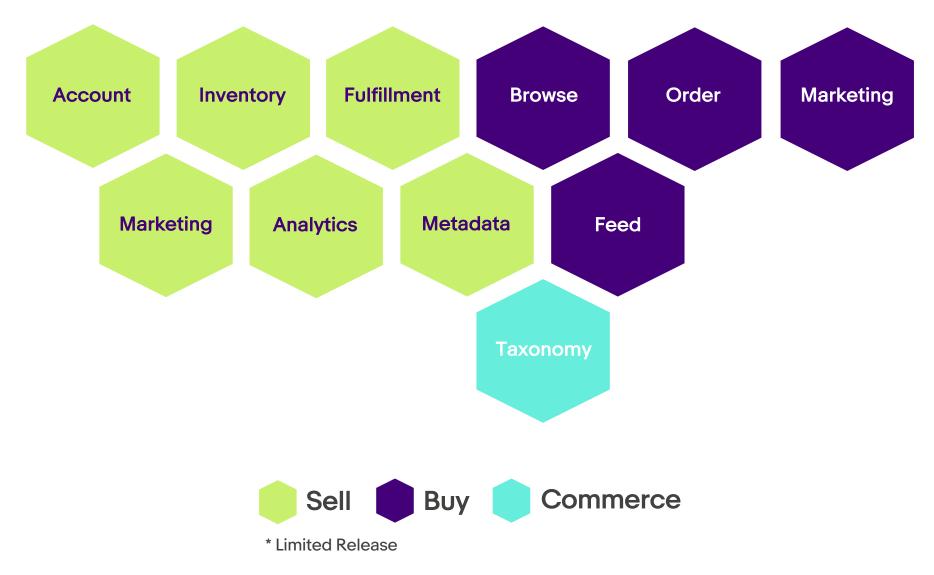

### **API Portfolio: 2018**

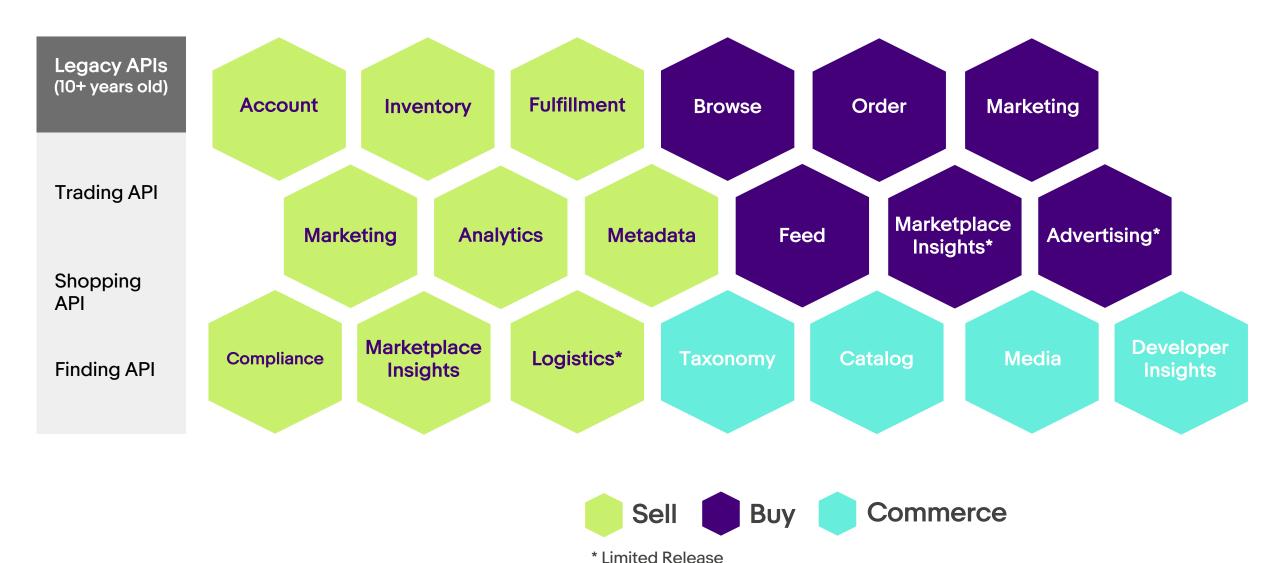

### API Portfolio: 2019

Legacy APIs (10+ years old)

**Trading API** 

Shopping API

Finding API

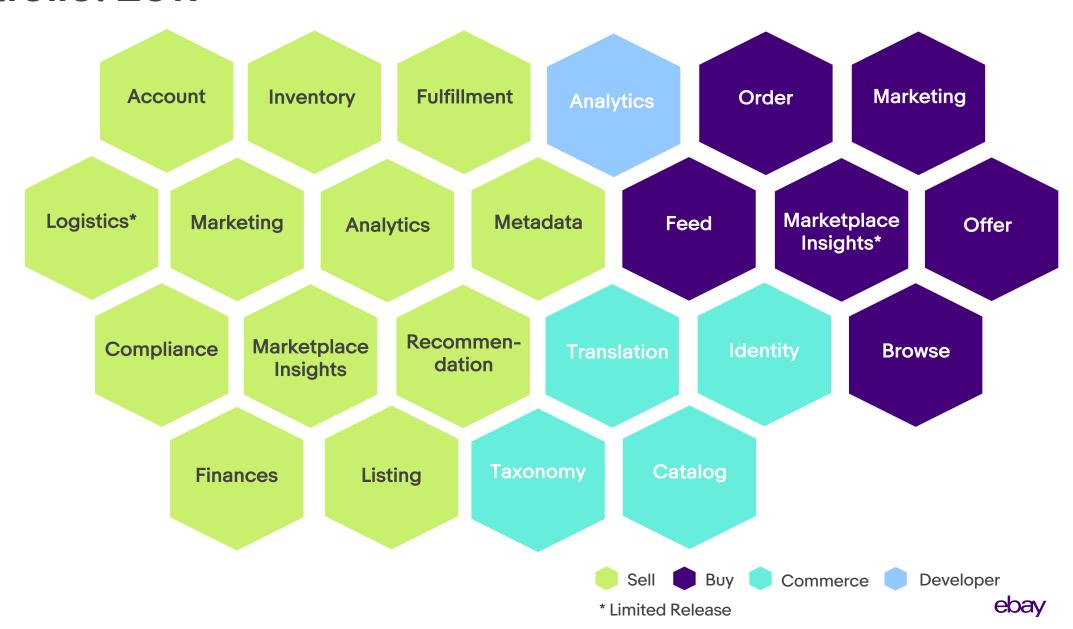

## Buy APIs are (More) Global

### Capability **Supported Countries Browse API** Order API Australia, Canada, Germany, France, (Guest Checkout) Italy, Spain, UK, US Feed API Australia, Germany, Spain, France, Italy, **Marketing API** UK, US Marketplace Australia, Canada, Germany, France, Insights API Italy, Spain, UK, US Australia, Canada, Germany, France, Offer API

Italy, Spain, UK, US

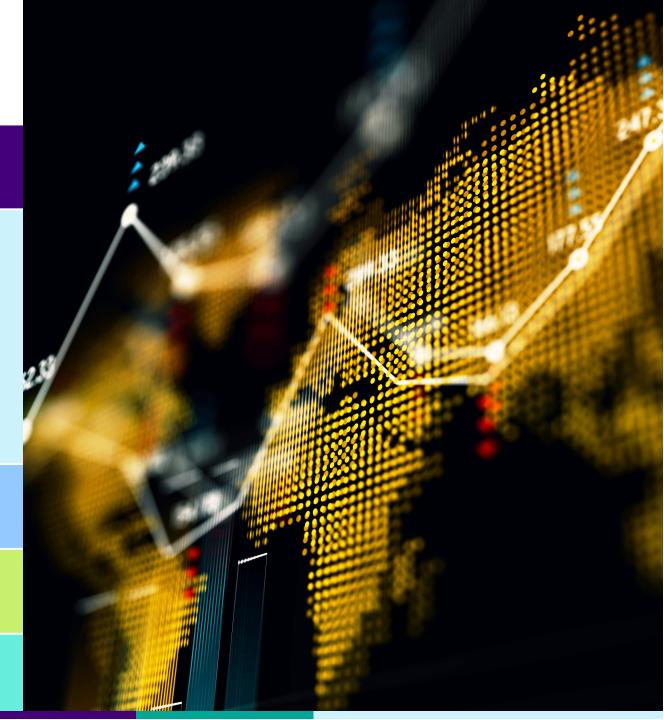

### Offer API

#### **RESTful API for auction bidding**

#### getBidding

Get auction info in the context of a buyer, including bidding info, auction status, and current price

#### placeProxyBid

Place bid on behalf of buyer

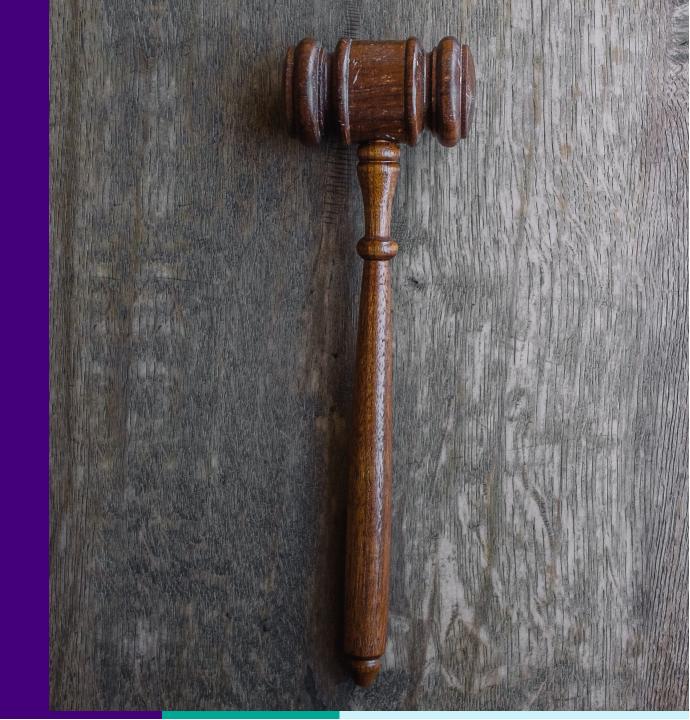

## **Parts Compatibility**

In Taxonomy API, use getCompatibilityProperties and getCompatibilityPropertyValues to find parts aspects for parts compatibility.

In Browse API, search by compatibility using search filters.

Parts compatibility for cars, trucks and motorcycles are currently supported.

Marketplaces

US, Canada, UK, Germany, Australia, France, Italy, Spain

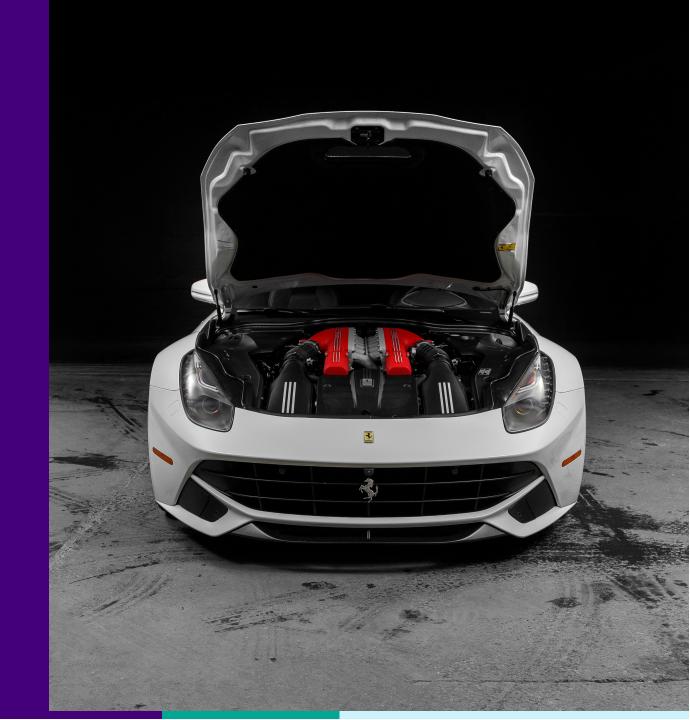

## Demo

## Thank you!

# Q&A

## eBay Connect 2019

ebay

```
How to Curate Inventory Feeds

}
```

```
{ Tanya Vlahovic }
{ Principal Architect, Developer Ecosystem }

{ June 26, 2019 }
```

ebay

# Unleash the Power of Data to Drive Smarter Commerce

Surface the greatest selection of inventory

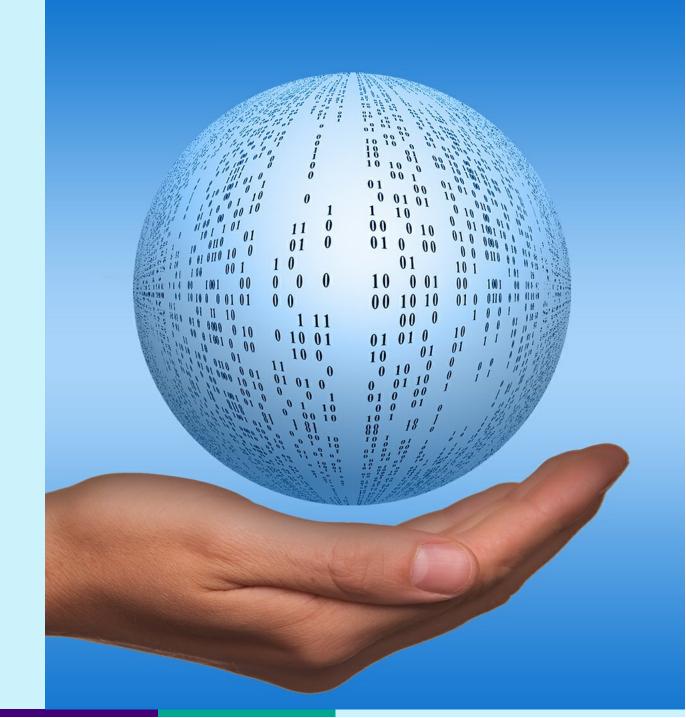

## Agenda

- Global Marketplace
- 2 Items and Products
- 3 Feed Platform
- 4 Inventory Curation Steps

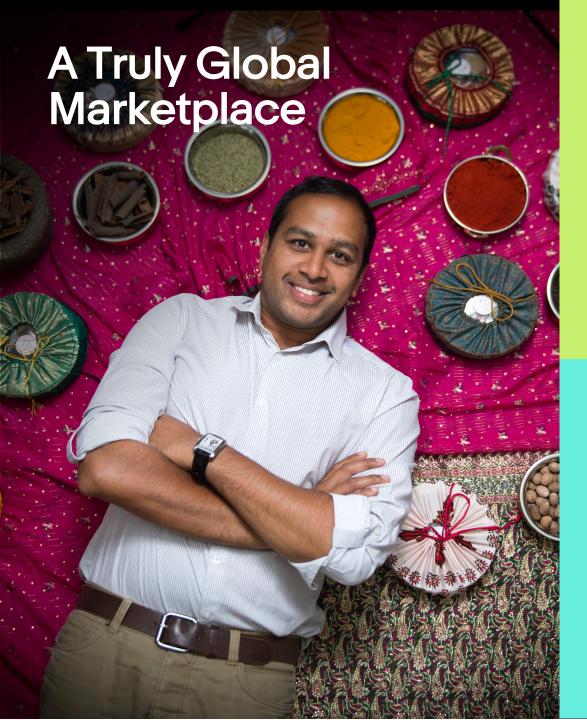

## 180M

Active buyers

63%

of Sellers use eBay to reach global markets and customers

190 Markets

1.2B
Live listings

Q1 2019

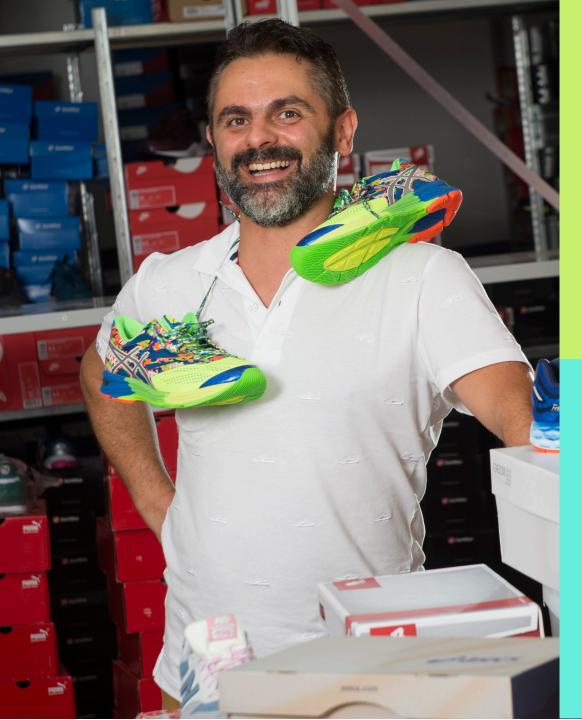

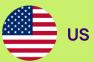

A watch sells every

**5** sec.

A sports trading card sells every

**2** sec.

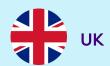

A makeup product sells every

**2** sec.

An appliance sells every

5 sec

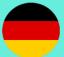

Germany

A video game sells every

11 sec

A car or truck part sells every

13 sec.

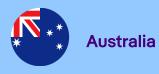

A tool sells every

4 sec

A smartphone case or cover sells every

sec.

## eBay Item: Single Variation

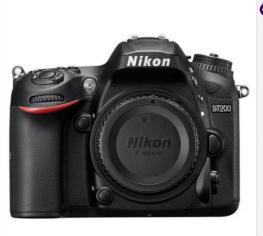

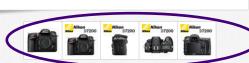

\$ Have one to sell? Sell now

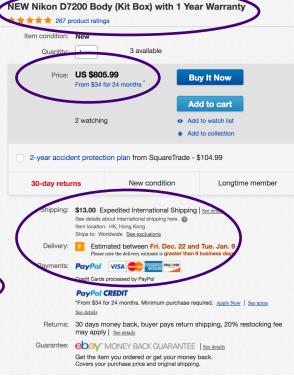

Description Shipping and payments Report iter

Seller assumes all responsibility for this listing.

#### Shipping and handling

Item location: HK, Hong Kong

#### Shipping to: Worldwide

Excludes: Alaska/Hawaii, US Protectorates, APO/FPO, Africa, Central America and Caribbean, Middle East, South America, Armenia, Azerbaijan Republic, China, Georgia, India, Kazakhstan, Kyrgyzstan, Maldives, Mongolia, Nepal, Russian Federation, Sri Lanka, Tajiikistan, Turkmenistan, Uzbekistan, American Samoa, Australia, Cook Islands, Fiji, French Polynesia, Guam, Kiribati, Marshall Islands, Micronesia, Nauru, New Caledonia, Niue, Palau, Papua New Guinea, Solomon Islands, Gronga, Tuvalu, Vallis and Futuna, Western Samoa, Austria, Belagum, Bosnia and Herzegovina, Bulgaria, Croatia, Republic of, Cyprus, Czech Republic, Chenmark, Estonia, Finland, Germany, Gibraltar, Greece, Guernsey, Hungary, Iceland, Italy, Jersey, Latvia, Liechtenstein, Lithuania, Luxembourg, Macedonia, Malta, Moldova, Monaco, Montenegro, Romania, San Marino, Serbia, Slovalkia, Slovenia, Spain, Svalbard and Jan Mayen, Ukraine, United Kingdom, Vatican City State, Hong Kong, Indonesia, Philippines, Singapore, Taiwan, Thailand, Vietnam, Bermuda, Greenland, Saint Pierre and Miquelon, PO Box

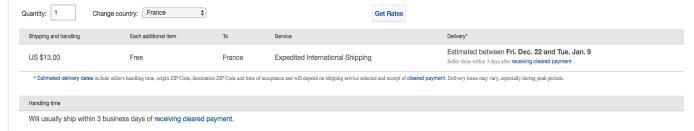

| Return policy                                   |                         |                            |                              |
|-------------------------------------------------|-------------------------|----------------------------|------------------------------|
| After receiving the item, contact seller within | Refund will be given as | Return shipping            | Restocking Fee               |
| 30 days                                         | Money back              | Buyer pays return shipping | 20% restocking fee may apply |
| Return policy details                           |                         |                            |                              |

Returns are accepted within the days advertised (please see above). A full refund will be applied if every aspects of the items are NEW & SEALED in its original condition. A restocking may apply on return. We reserve the right to refund half of the purchase value if:

- A. The item is not returned in complete packaging including accessories, retail box and/or other bundled items.
- B. The item is locked to prevent other people from using.
- 2. The item has signs of significant wear from consistent use. Significant wear includes deep scratches, dents, and worn corners (exclude the packaging).

#### Ratings and Reviews

Write a review

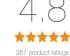

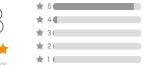

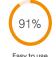

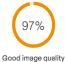

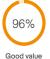

Most relevant reviews See all 148 reviews

#### \*\*\*\*

#### by us\_walpo

May 24, 2016

Top favorable review

#### Amazing Picture Quality Even in Low Light

I wanted to upgrade from the D3200 to the D7200. I am not a professional, but am definitely serious about my hobby. I researched like crazy and it was a no-brainer for me to go with the d7200. Love the built in wi-fi & the fact that I can use it with an app on my phone (Galaxy Note). My main piece of advice is to make sure you are buying your Nikon (whether new or refurbished) from a AUTHORIZED NIKON dealer....if you do not....chances are you are most likely buying a "grey market" camera. (Research white market vs grey market Nikon if you are unsure what I am referring too). I purchased my refurbished D7200 from Adorama camera (they are authorized by Nikon) and received an absolutely perfect camera....t looks like it came right from the factory. The d7200 has a heavy duty feel to it Read full review

Verified purchase: Yes | Condition: Refurbished

### eBay Item: Multi-Variation

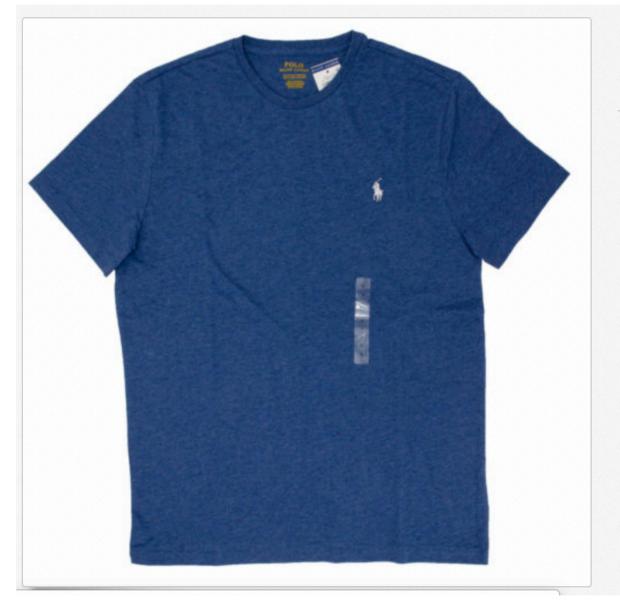

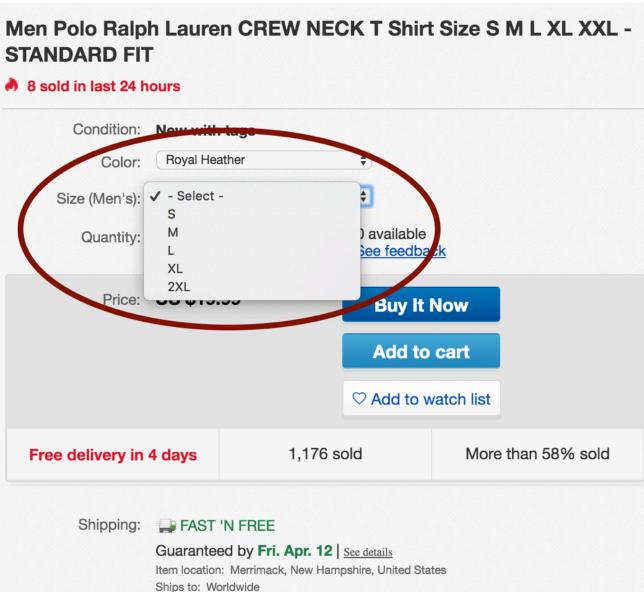

### Product - Item - Item Group Relationship

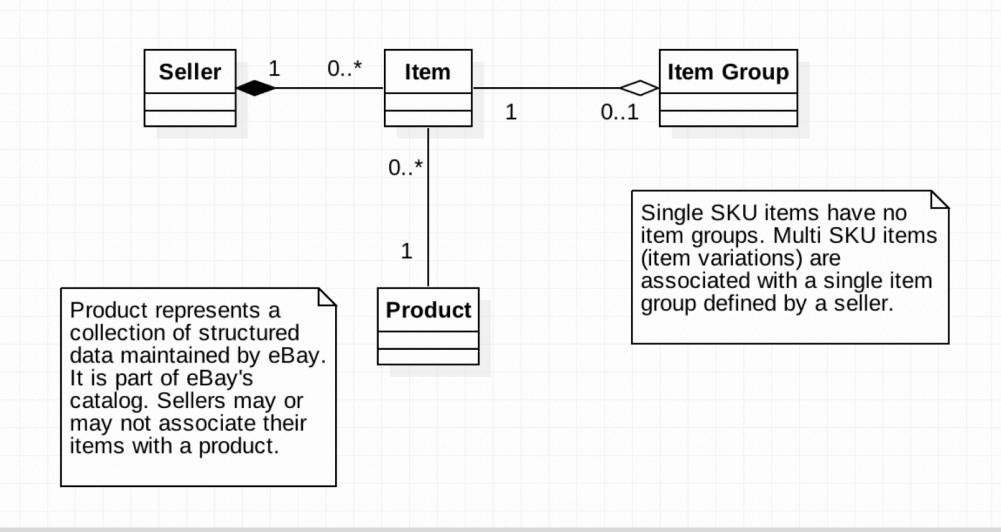

## **Item Aspects** and **Product** Data

Seller assumes all responsibility for this listing.

Last updated on Apr 06, 2019 18:34:46 PDT View all revisions

Item specifics

New: A brand-new, unused, unopened, undamaged item in its original packaging Condition:

(where packaging is ... Read more

User Interface: Model: Manufacturer Color: Energy Star:

Sensor Type: Humidity, Occupancy, Proximity, Temperature Features: App Control, Learning/Smart Response

MPN: Programmable Thermostat T4001ES

UPC: 0813917020593

#### About this product

Report incorrect product information

eBay item number: 293030982295

#### **Product Information**

The white Nest Thermostat E is a smart thermostat designed to make home climate control simple. It networks with home heating and cooling systems to provide real-time heating adjustments. The Thermostat E can be controlled remotely from an app on your smartphone, tablet or laptop, so it's easy to adjust your heating to exactly where you want it. If paired with a Nest Temperature Sensor, you can have it adjust your home heating automatically to maintain a constant temperature in a room of your choice, and you can also set the thermostat to follow a programmed schedule. When you use the paired app on your smartphone, the thermostat can even tell when you leave the house and turn down your heating to save energy. The Nest E also has useful features beyond climate control. It can be networked with other Nest devices to create a smarter home environment. For example, if linked to the Nest Protect smoke detector, it can automatically shut off the heating system during a fire. It also includes the Furnace Heads-Up system which can warn you if your home heating system isn't working properly.

Color:

White

Nest T4000ES

From the eBay

product catalog

Compliant

#### **Product Identifiers**

**GTIN** 0813917020593

BRAND Nest MPN T4001ES UPC 0813917020593 242689024 eBay Product ID (ePID)

From the eBay product catalog

Seller provided

#### **Product Key Features**

**Energy Star** 

Color White

Model Nest T4000ES

Features App Control, Learning/Smart Response

Programmable Thermostat Type

User Interface Digital Manufacturer Color

Humidity, Occupancy, Proximity, Temperature Sensor Type

Compliant

**Additional Product Features** 

Connected Home Compatibility Nest Connected Home Protocol Wi-Fi

### **Structured Data**

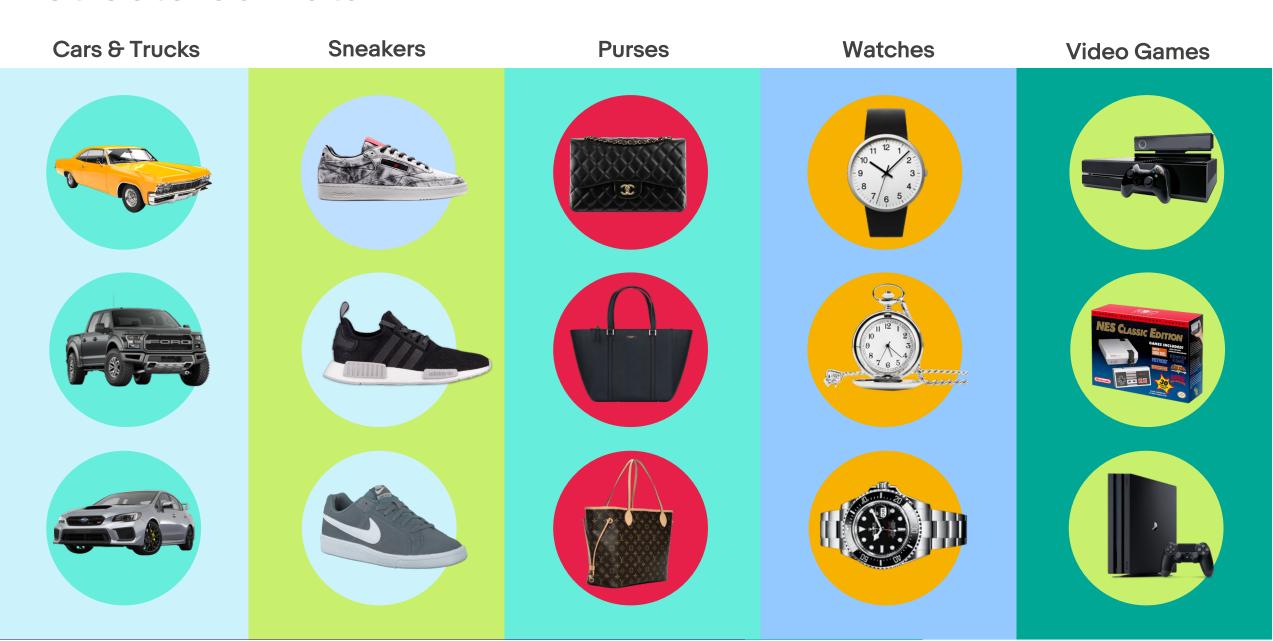

## Integration Model - APIs and Feeds

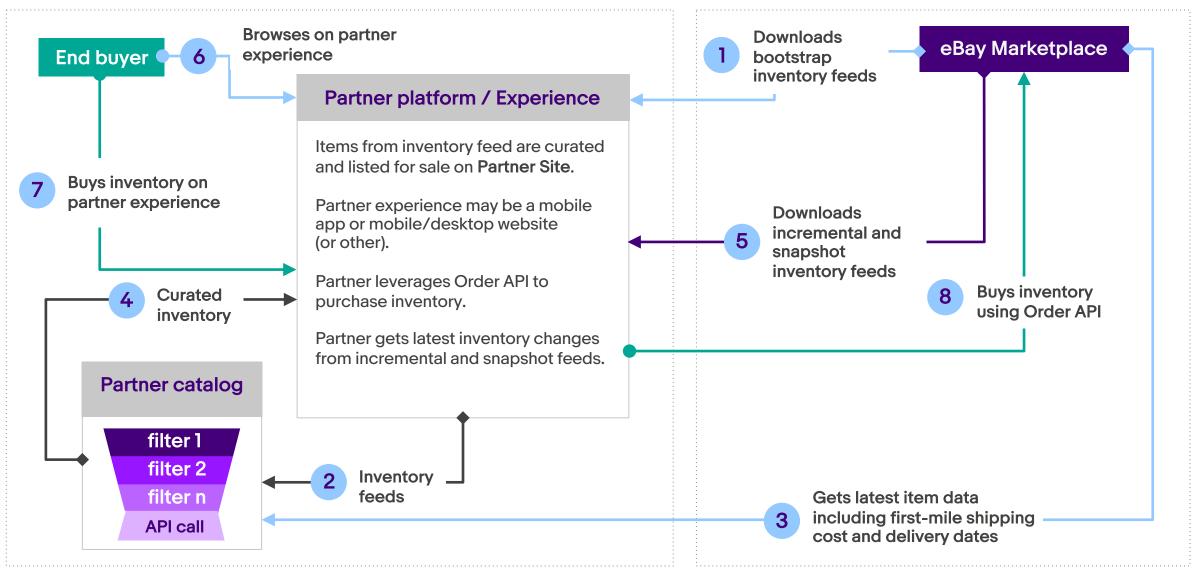

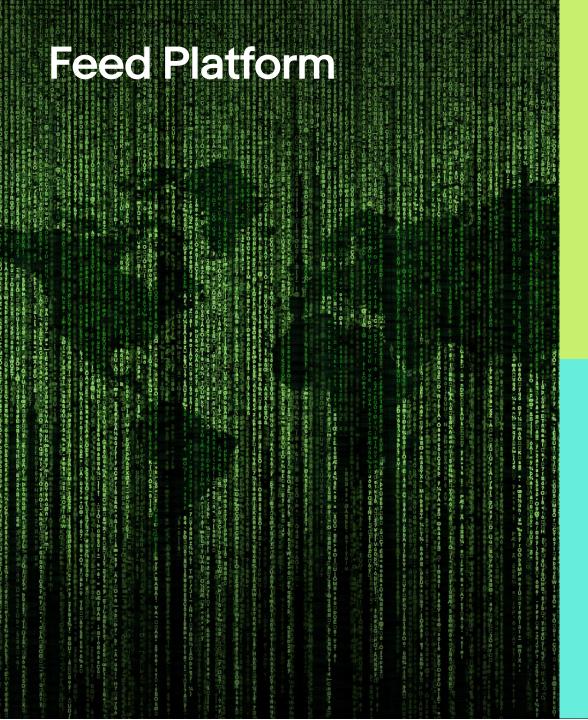

### ~150TB of Data processed to generate feeds

## 4k+ nodes to Process the data

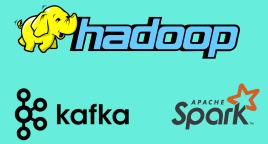

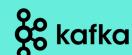

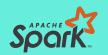

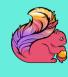

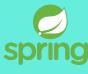

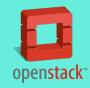

1.2B **Live listings** 

### **Modified Lambda Architecture**

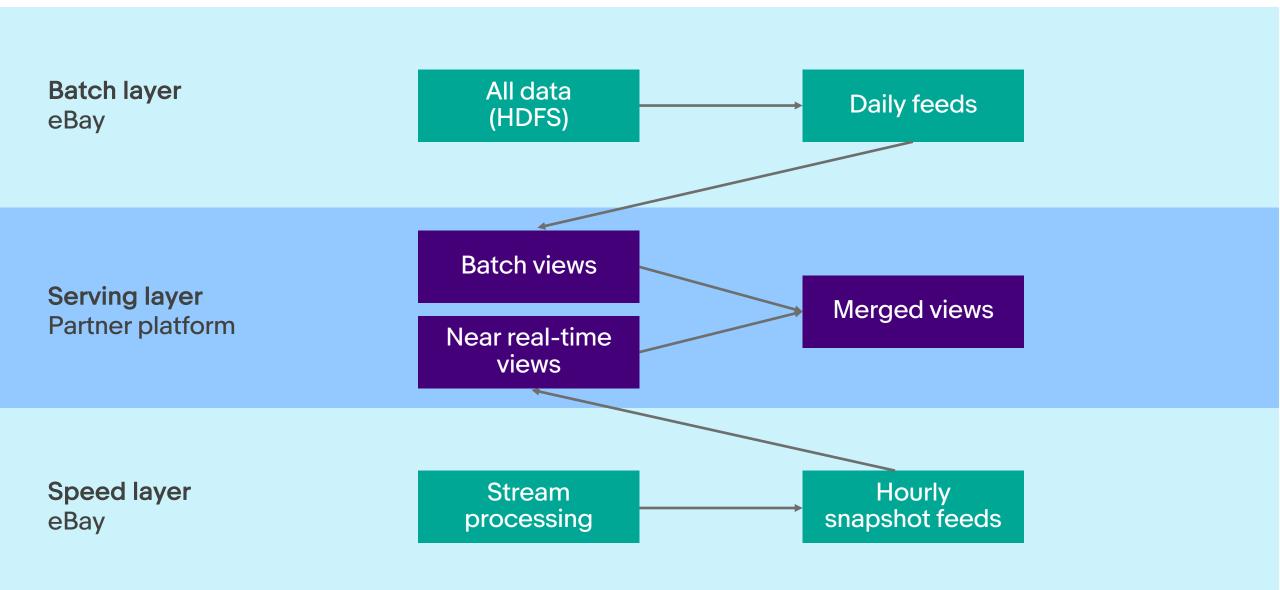

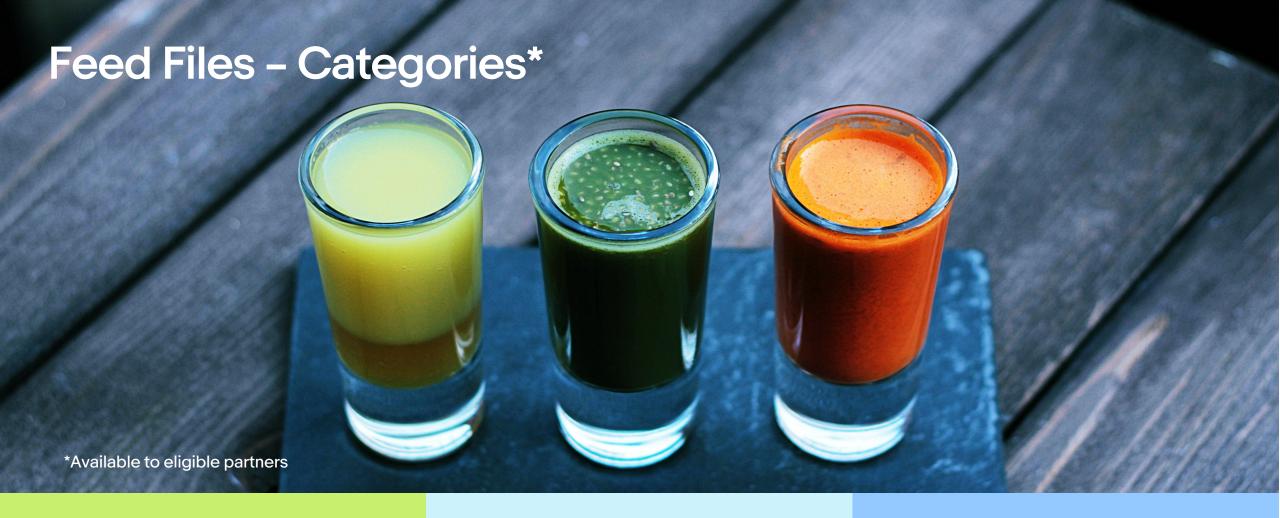

**Item** 

Purchasable items

Item group

Supports seller-defined variation

**Product catalog** 

Product title, description, identifiers, aspects, and images

### **Item Feed**

Purchasable items across marketplaces and categories

| Item ID                      | Primary item group ID | Primary item group type   | EPID      | ••• |
|------------------------------|-----------------------|---------------------------|-----------|-----|
| v1 113705355355 413834761010 | 113705355355          | SELLER_DEFINED_VARIATIONS |           |     |
| v1 113705355355 413834761011 | 113705355355          | SELLER_DEFINED_VARIATIONS |           |     |
| v1 223468969567 0            |                       |                           | 225203100 |     |

## **Item Group Feed**

Item group level data for seller-defined variations

| Item group ID | Item group type           | Title                     | ••• |
|---------------|---------------------------|---------------------------|-----|
| 113705355355  | SELLER_DEFINED_VARIATIONS | VBESTLIFE W480 3200-5600K |     |
| 113705571572  | SELLER_DEFINED_VARIATIONS | 5839 8x Zoom HD Recorder  |     |

### **Product Feed**

eBay catalog structured data

| EPID        | Title                                                                | • • • |
|-------------|----------------------------------------------------------------------|-------|
| 225203100   | Apple iPhone 7 Plus - 128GB - Rose Gold (Verizon) A1661 (CDMA + GSM) |       |
| 25023700377 | Apple iPhone XS - 256GB - Space Gray (AT&T) A1920 (CDMA + GSM)       |       |

## **Inventory Curation - Steps**

| Step 0 | Understand eBay taxonomy                               |
|--------|--------------------------------------------------------|
| Step 1 | Download Bootstrap feeds (use SDK)                     |
| Step 2 | Apply initial set of filters (use SDK)                 |
| Step 3 | Get the latest item data in the context of integration |
| Step 4 | Import items                                           |
| Step 5 | Use snapshot feeds to synchronize inventory            |
| Step 6 | Repeat the same process for daily feeds                |

## Step 0: Understand eBay Taxonomy

Marketplace category tree

Metadata

Item aspects for each category

**Category suggestions** 

List of relevant categories based on keyword

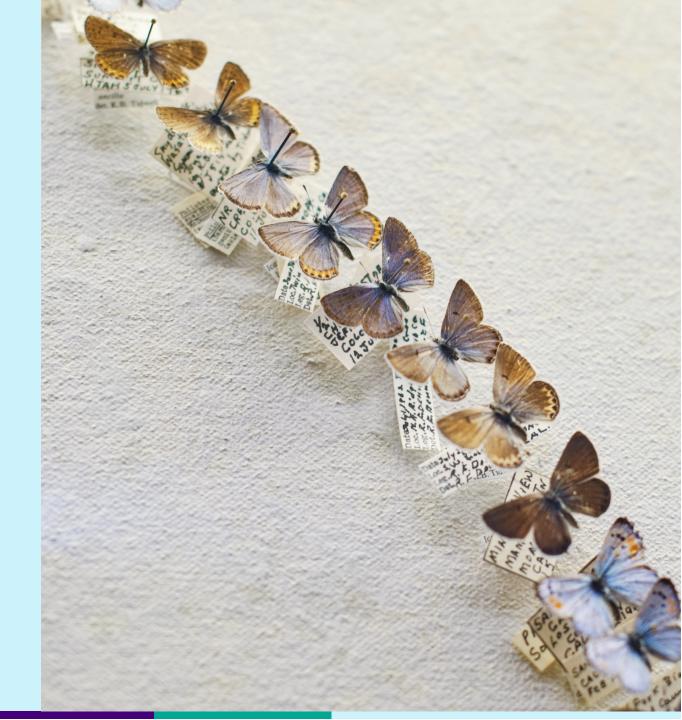

## Step 1: Download Bootstrap Feeds

Lightweight

Open-sourced

Java

Python

https://github.com/eBay/FeedSDK

https://github.com/eBay/FeedSDK-Python

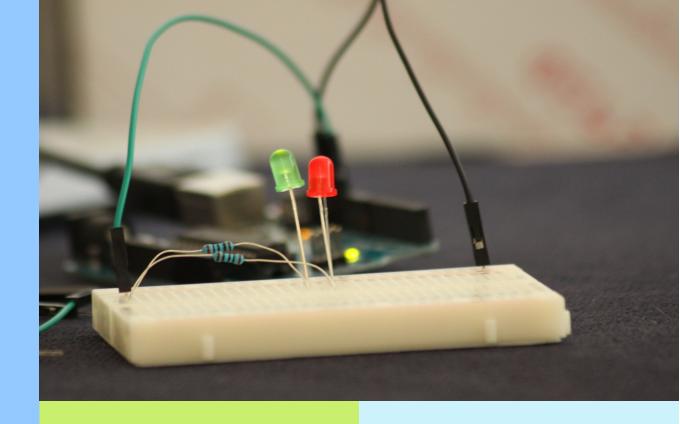

Feed file download

Configurable filters

## Step 2: Apply Initial Set of Filters

#### Filter-funnel approach

Apply criteria based on various item attributes: category, brand, item location...

Use feed SDKs to apply filters

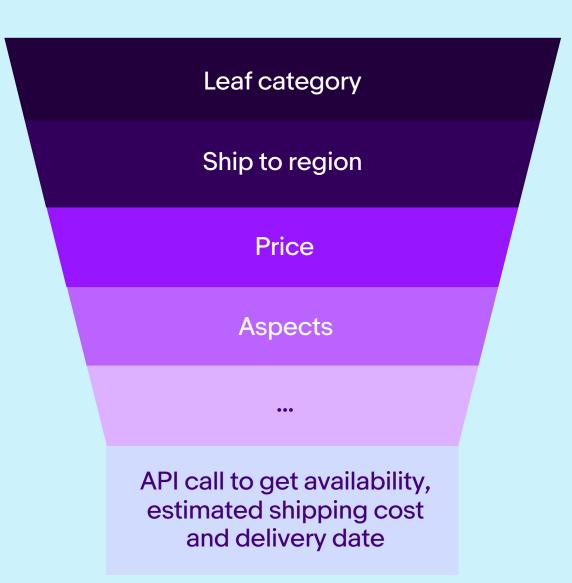

## Step 3: Browse API – Get Item

Retrieve item availability and attributes not present in the feed

Get information in the context of partner's integration

**Shipping options** 

Shipping cost

Estimated delivery dates

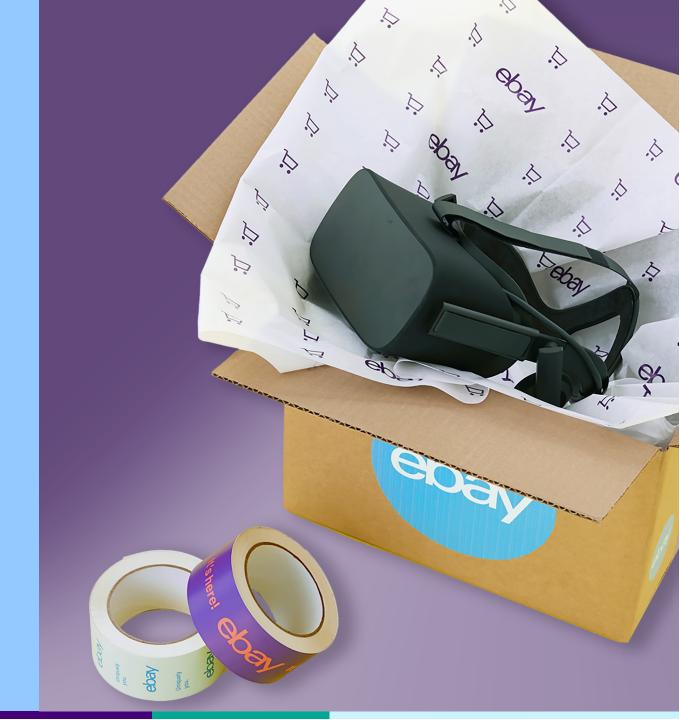

## Step 4: Import Items

Import curated inventory

Enrich item details with product catalog data

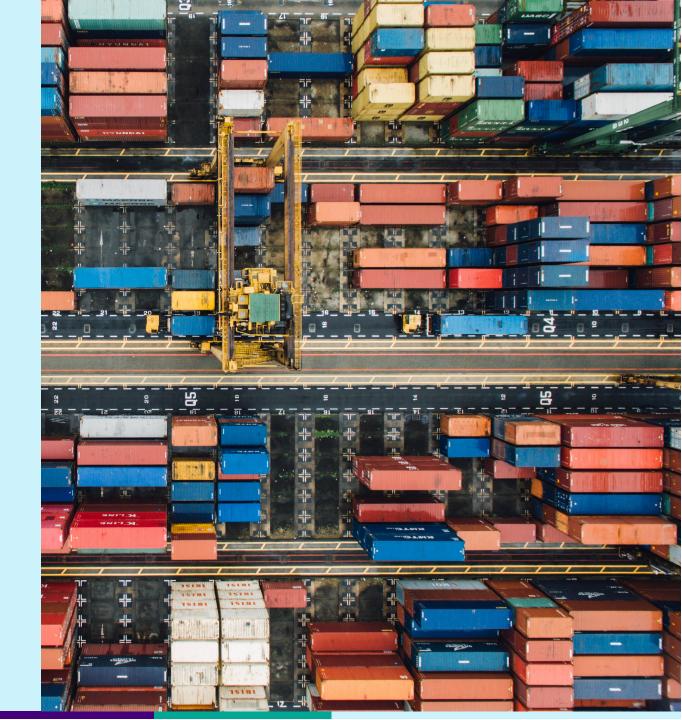

## Step 5: Process Snapshot Feeds

Snapshot feeds generated hourly

The latest item data

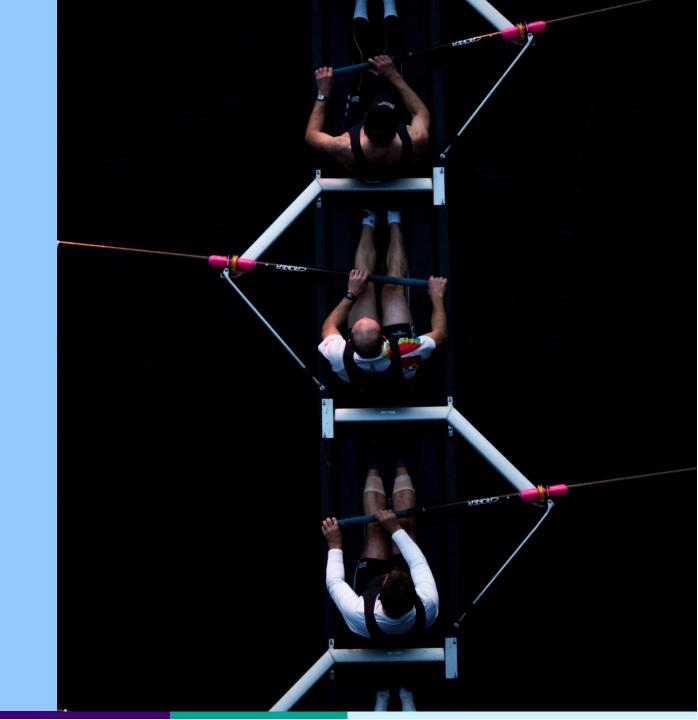

## Step 6: Process Daily Feeds

Incremental feeds generated daily

Newly listed items

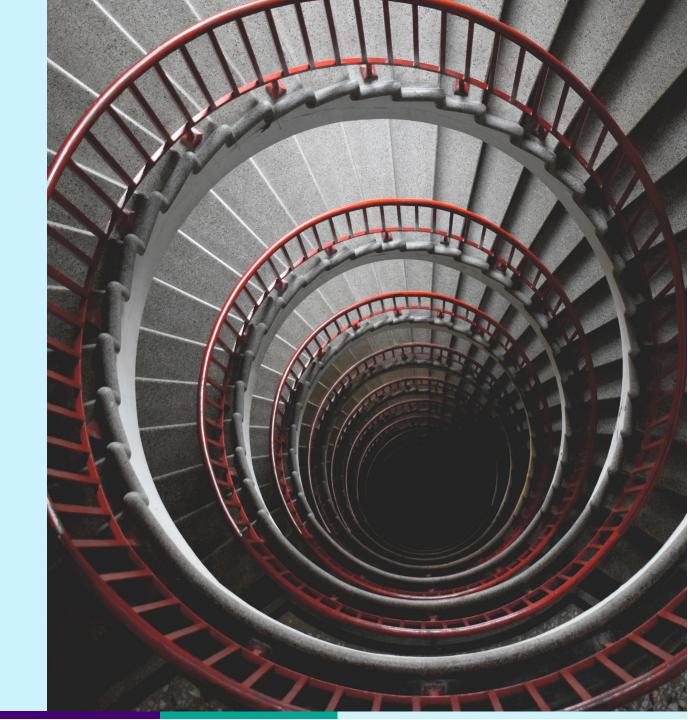

## Demo

## **Buy API Portfolio**

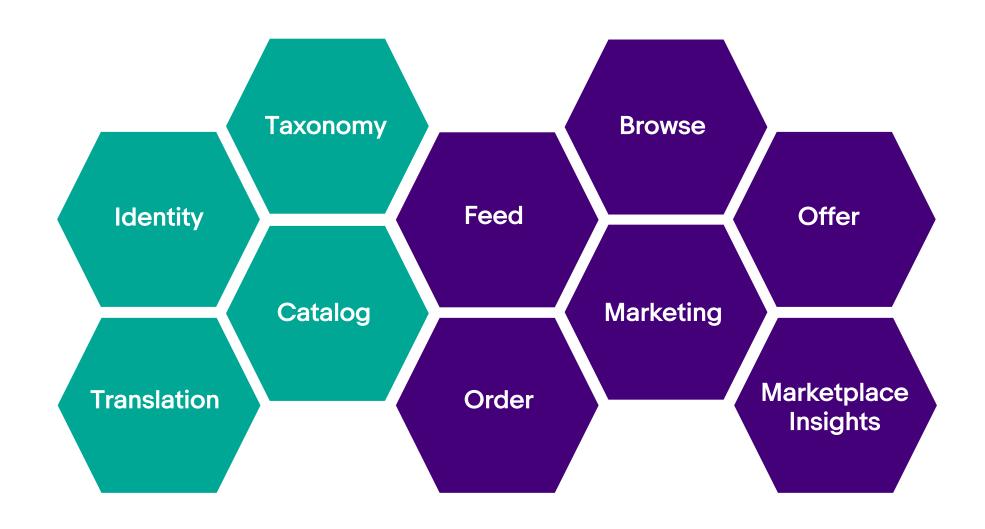

### When APIs Meet Data Feeds

APIs for real-time data

Feeds for bulk updates

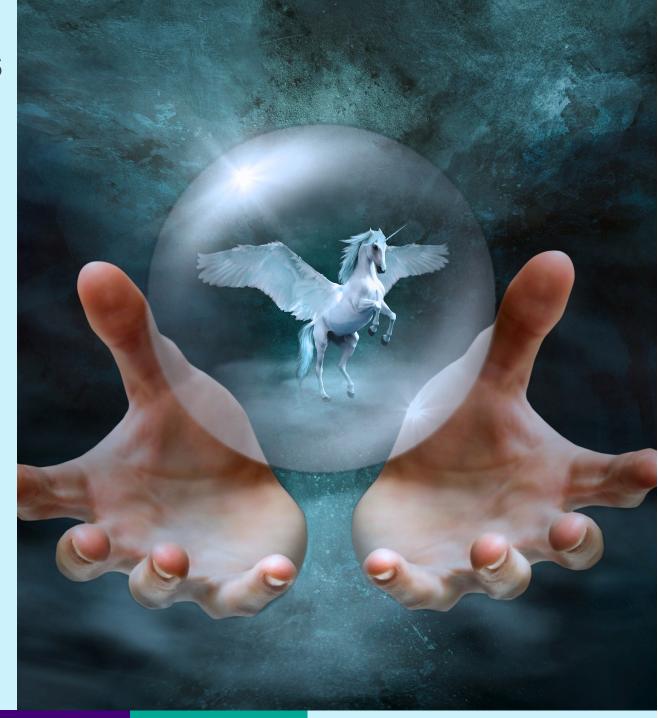

## Thank you!

# Q&A

## eBay Connect 2019

ebay